# **1 Броунівський рух однієї частинки на площині**

**Мета:** отримати уявлення про броунівський рух та дифузію.

### **1.1 Броунівський рух**

Броунівський рух – невпорядкований, хаотичний рух частинки під дією нерівномірних ударів молекул речовини з різних боків у розчинах. Названий на честь ботаніка Роберта Броуна, який спостерігав це явище під мікроскопом у 1827 р. Теорію броунівського руху сформулював у 1905 р. Альберт Ейнштейн.

Відкриття й пояснення броунівського руху мало велике значення для фізики, оскільки було свідченням теплового руху молекул. Р. Броун відкрив цей хаотичний рух випадково, спостерігаючи за спорами плауна у воді. Рух завислих частинок відбувався внаслідок руху молекул. Молекули рідини зіштовхуються з завислими у ній частинками, отже й передають їм імпульс. Таким же чином рухаються частинки фарби у воді, пилинки в променях світла (хоча на рух пилинок також впливають і мікропотоки в повітрі) тощо.

Це явище можна спостерігати, помістивши на предметне скло мікроскопа зі збільшенням в 500…600 разів краплю дуже розведеної у воді або молоці туші. Рідина, яка здавалася суцільною і однорідною, в полі зору мікроскопа виглядатиме зовсім інакше — чорні неправильної форми шматочки різних розмірів плавають у безбарвній рідині. Зрозуміло, що це не молекули, а шматочки сажі, що рухаються хаотично, переміщуючись то в один, то в інший бік. Якщо положення будь-якої частинки фіксувати послідовно через рівні інтервали часу (наприклад, через кожні 30 с), то одержимо «заплутану» ламану, яка характеризує траєкторію, котра насправді значно складніша.

У броунівському русі вражає одна незвична для нас особливість – рух частинок не припиняється за будьяких обставин, хоча під час дослідження його причин вживалися запобіжні заходи, які виключали можливість

 $\mathcal{L}$ 

зовнішніх впливів на броунівські частинки. Характер їх руху не змінювався. Отже, причину руху броунівських частинок слід шукати в самій рідині.

Досліди свідчать, що інтенсивність броунівського руху тим більша, чим вища температура рідини, що ще раз підтверджує безпосередній зв'язок броунівського руху з тепловим рухом молекул. Перша кількісна теорія броунівського руху з'явилася у 1905. Її автором був Альберт Ейнштейн. Він записав рівняння, яке враховувало хаотичність сили, що діє на броунівську частинку, і, розв'язавши його, отримав співвідношення

$$
\langle x^2 \rangle = \frac{kT}{2\eta\pi r} t,
$$

де  $\langle x^2 \rangle$  – середнє значення квадрата зміщення броунівської частинки вздовж осі  $x$  за час  $t$ ,  $T$  – абсолютна температура рідини,  $r$  – радіус частинки,  $\eta$  – динамічна в'язкість а  $k$  – стала Больцмана.

Теорію Ейнштейна експериментально підтвердив французький фізик Жан Батист Перрен. У період з 1908 по 1913 роки він досліджував броунівський рух і седиментацію (осадження) частинок у дисперсних системах, а у 1913 році опублікував результати своїх спостережень.

3

Молекули рідини при скінченій температурі перебувають у безперервному русі, який отримав назву теплового руху. Стороннє тіло в рідині зазнає поштовхів від молекул. Згідно із законом рівнорозподілу, середня кінетична енергія будь-якої частинки, що перебуває у такому стані, дорівнює кінетичній енергії молекул рідини

$$
\langle E_K \rangle = \frac{3}{2} kT
$$

(без врахування кінетичної енергії, що припадає на обертальний рух). При цьому рух буде абсолютно хаотичним – в середньому частинка діаметром 0,1 мкм зазнає удару молекули, а отже, змінює швидкість 300 мільйонів раз на секунду. При цьому, якщо частинка рухається, то кількість ударів об її передню частину є більшою, ніж об задню. Через це, рух частинки не залежить від природи речовини, з якої вона складається, а тільки від її розмірів – легкі частинки мають більші швидкості (що випливає з однаковості їх кінетичних енергій), проте і швидше гальмуються, важчі частинки – навпаки. Середня пройдена відстань при цьому виявляється однаковою.

Чим більша частинка, тим менша частка випадкових ударів молекул, порівняно з опором рідини, тому

4

броунівський рух є помітним лише для маленьких частинок: переміщення частинок радіусом в десятки мікронів і більше є малими порівняно з їхніми розмірами, тому сприймаються як дрижання, або навіть є зовсім непомітними.

У математиці броунівський рух розглядається як один із прикладів Вінерівських процесів. Вінерівський процес в теорії випадкових процесів – це стохастичний процес з неперервним часом, що математично виражає випадкові блукання. Названий на честь Норберта Вінера – американського математика, творця основ кібернетики, пов'язаних із теорією інформації та теорією керування. Випадковий процес називається вінерівським, якщо:

- 1) Починається в нулі;
- 2) Він має незалежні прирости, тобто величина кожного наступного зміщення (стрибка) ніяк не залежить від попереднього;
- 3) Всі прирости є стаціонарними, тобто всі мають *однаковий* закон розподілу (як правило – нормальний).

Вінерівський процес часто зустрічається в чистій та прикладній математиці, економіці та фінансовій математиці, фізиці.

# **1.2 Моделювання траєкторії броунівського руху**

Для цієї практичної роботи ми будемо використовувати наробітки з попередньої практичної роботи – про рандомізовані алгоритми.

У папці з робочими файлами повинні бути ті ж самі файли index.html, styles.css та whowroteit.js. Проте ми їх дещо модифікуємо. Також у папці проекту буде ще два js-файли, але про них трохи згодом.

Загалом ми використаємо ту ж саму заготовку в index.html:

```
<!DOCTYPE html>
<html>
   <head>
     <meta charset="utf-8">
     <link rel="stylesheet" 
            href="styles.css" 
            type="text/css">
     <title> </title>
   </head>
   <body>
     <header>
       <script type="text/javascript" 
                src="whowroteit.js">
       </script>
     </header>
```

```
 <div class="container">
       <canvas id="BrownMove" 
                width="800" height="600">
         <script type="text/javascript" 
                 src="brownmove trace.js">
         </script>
       </canvas>
     </div>
   </body>
</html>
```
Зверніть увагу, що тег <title> у даному випадку пустий. Тепер ми його заповнимо в whowroteit.js: whoWroteIt(%lessonNumber%, %lessonTheme%, %studentName%, %studetnGroup%) //================================================== function whoWroteIt(lessonNumber, lessonTheme, studentName, studetnGroup) { document.title="Practice " + String(lessonNumber); document.write("Практичне заняття " + String(lessonNumber)); document.write("<h2>" + lessonTheme + "</h2>"); document.write("<p>" + studentName + "</p>"); document.write("<p>" + studetnGroup + "</p>"); }

Тут ми прописуємо вміст тегу <title> (за допомогою властивості document.title), а також використовуємо *явне* перетворення типів (функція String()).

Щодо стилів, то загалом наш styles.css залишиться практично без змін:

```
header {
   border: 1px solid black;
}
.container {
   display: grid;
   border: 1px solid black;
}
#BrownMove {
   display: inline-grid;
   border: 1px solid black;
}
```
Як видно з файлу index.html, основна візуалізація має відбуватися на canvas, що має id BrownMove, і код для цієї візуалізації міститься у файлі brownmove trace.js.

У цьому файлі ми будемо використовувати одну з функції для генерації випадкового цілого числа з рівномірним розподілом у інтервалі (щоправда, не для моделювання траєкторії броунівського руху, а для порівняння із моделлю броунівського руху із нормальним законом розподілу) – getIntRandomInRange(min, max):

```
function getIntRandomInRange(min, max) {
     return Math.floor(Math.random()*(max-min+1)+min);
}
```
Також нам знадобиться функція для отримання випадкового цілого числа, що має [квазі]-нормальний закон розподілу:

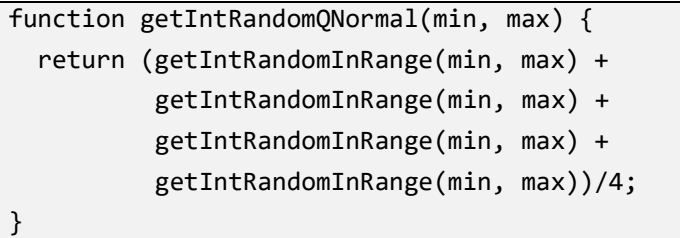

Для візуалізації траєкторії броунівського руху достатньо на canvas домальовувати нове положення частинки, не стираючи при цьому старого. Нове положення частинки відрізняється від старого на випадкову величину (точніше – на дві випадкові величини, все-таки частинка рухається у нас по цілочисельним координатам – по  $x$  та по  $y$ ), що має

нормальний закон розподілу. У попередній роботі ми перевіряли, чи доступний взагалі canvas, але у сучасних браузерах зробити його недоступним – це треба дуже спеціально постаратися – і тому, враховуючи те, що для отримання траєкторії потрібно виконати не менше тисячі рухів – ми не будемо штучно уповільнювати виконання скрипту непотрібними перевірками і вважаємо, що canvas у нас є. Далі наводяться лістинг скрипту та приклади його роботи:

```
let canvas = document.getElementById('BrownMove');
let ctx = canvas.getContext('2d');
```

```
const X = \text{canvas.util}const Y = canvas. height:const x0 = X/2;
const v0 = Y/2;
const R = 15;
const minStep = -20;
const maxStep = 20;
ctx.fillStyle = «#00FF00»;
let dx = 0, dy = 0;
let x = x0, y = y0;
let i = 0;
do {
```

```
 ctx.beginPath();
   ctx.archive(x, y, R, 0, 2*Math.PI); ctx.closePath();
    ctx.fill();
    ctx.stroke();
    //dx = getIntRandomInRange(minStep, maxStep);
    //dy = getIntRandomInRange(minStep, maxStep);
    dx = getIntRandomQNormal(minStep, maxStep);
    dy = getIntRandomQNormal(minStep, maxStep);
   x = x + dx;
   y = y + dy; i++;
} while (i<1000);
```
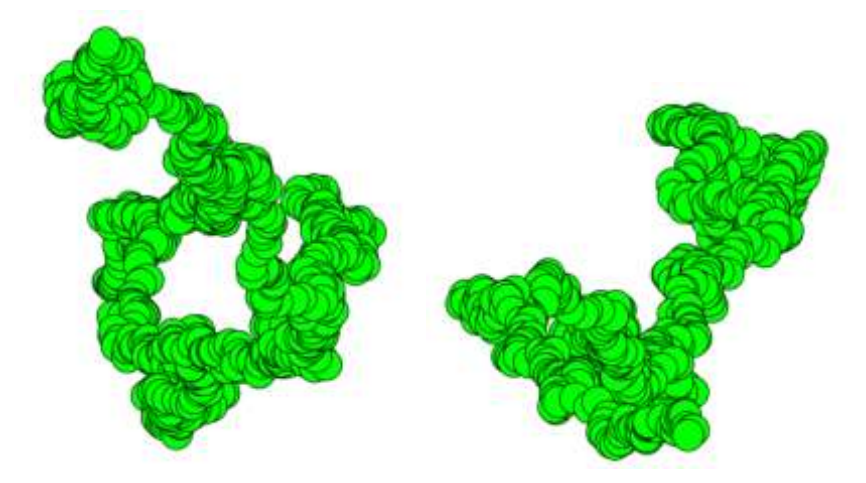

Рис. 1.1 – Приблизні траєкторії броунівського руху частинки

Детальніше з функціями малювання на canvas можна ознайомитися тут:

[https://developer.mozilla.org/en-](https://developer.mozilla.org/en-US/docs/Web/API/Canvas_API/Tutorial/Drawing_shapes)

[US/docs/Web/API/Canvas\\_API/Tutorial/Drawing\\_shapes](https://developer.mozilla.org/en-US/docs/Web/API/Canvas_API/Tutorial/Drawing_shapes)

У скрипті для порівняння закоментарені рядки, в яких зміщення положення частинки dx та dy отримують випадкові значення, але з рівномірним законом розподілу. Спробуйте скористатися ними, замість нормального закону – і порівняйте результат.

В цьому прикладі ніяк не контролюється можливість виходу частинки за межі canvas – спробуйте самі придумати, як це зробити.

#### **1.3 Анімація броунівського руху**

Траєкторії броунівських рухів бувають химерні і заплутані, але по статичній картинці важко сказати, як вони утворилася. Набагато інформатившою може бути анімація моделі.

Загальна ідея анімації на canvas засобами JavaScript полягає у тому, що

1) спочатку малюється об'єкт на певному фоні;

12

- 2) координати вимальовування рухомого об'єкта дещо змінюються (за якимось правилом);
- 3) зображення об'єкта у попередній позиції стирається;
- 4) малюється об'єкт у нових координатах;
- 5) далі все повторюється.

Якщо все це робиться із частотою понад 16…24 разів на секунду – складається враження неперервного руху.

Детальна інструкція з анімації на canvas засобами JavaScript: [https://developer.mozilla.org/en-](https://developer.mozilla.org/en-US/docs/Web/API/Canvas_API/Tutorial/Basic_animations)

[US/docs/Web/API/Canvas\\_API/Tutorial/Basic\\_animations](https://developer.mozilla.org/en-US/docs/Web/API/Canvas_API/Tutorial/Basic_animations) та [https://developer.mozilla.org/en-](https://developer.mozilla.org/en-US/docs/Web/API/Canvas_API/Tutorial/Advanced_animations)

[US/docs/Web/API/Canvas\\_API/Tutorial/Advanced\\_animat](https://developer.mozilla.org/en-US/docs/Web/API/Canvas_API/Tutorial/Advanced_animations) [ions](https://developer.mozilla.org/en-US/docs/Web/API/Canvas_API/Tutorial/Advanced_animations)

На основі даних рекомендацій можна зробити інший файл (brownmove.js), підключити його замість brownmove\_trace.js у index.html. У цей файл потрібно буде прописати функцію для отримання випадкового числа із нормальним законом розподілу. Все інше у файлі буде таким:

```
let canvas = document.getElementById('BrownMove');
let ctx = canvas.getContext('2d');
```

```
const X = \text{canvas.width};
const Y = canvas.height;
const x0 = X/2;
const y0 = Y/2;
const R = 15;
const minStep = -20;
const maxStep = 20
ctx.fillStyle = "#00FF00";
let raf;
let particle = \{ x: x0,
   y: y0,
   dx: 0,
   dy: 0,
   radius: R,
   draw: function() {
    ctx.beginPath();
    ctx.arc(this.x,this.y, this.radius, 0, Math.PI*2);
     ctx.closePath();
     ctx.fill();
     ctx.stroke();
   }
};
function draw() {
   ctx.clearRect(0, 0, X, Y);
   particle.draw();
```

```
 particle.x += getIntRandomQNormal(minStep, maxStep);
   particle.y += getIntRandomQNormal(minStep, maxStep);
   raf = window.requestAnimationFrame(draw);
}
canvas.addEventListener('mouseover', 
  function(){raf=window.requestAnimationFrame(draw);}
);
canvas.addEventListener('mouseout',
  function(){window.cancelAnimationFrame(raf);}
);
particle.draw();
```
Зверніть увагу, що particle – це одночасно і клас і об'єкт. Таким чином, x, y, dx, dy, radius – це його властивості (поля, змінні), а draw() – метод (функція). У подіях-слухачах (*eventListener*) відбувається виклик функцій без назв (так званих анонімних функцій). Анімація у цьому скрипті відбувається тоді, коли користувач наводить вказівник миші на canvas і припиняється, коли вказівник миші покидає canvas. Скрипт рекурсивно викликає функцію particle.draw(), але кожен раз із новими координатами.

#### **1.4 Зміст звіту**

Звіт з цієї практичної роботи повинен включати наступне:

- 0) Титульна сторінка.
- 1) Назва і мета практичної роботи.
- 2) Лістинг остаточного варіанту файлу index.html із заповненими тегами <header>, <div> та <canvas>, а також тегами <script> із включеннями файлів  $whowrotein$ ;  $is$   $Ta$  brownmove trace. $is$   $a\overline{6}o$ brownmove.js.
- 3) Лістинг остаточного варіанту файлу styles.css.
- 4) Лістинг модифікованого файлу whowroteit.js.
- 5) Лістинг файлу brownmove\_trace.js, та кілька скріншотів вікна браузера із різними траєкторіями броунівських рухів.
- 6) Лістинг файлу brownmove.js, який робить анімацію броунівського руху, але з якимось змінами відносно наведеного прикладу. Наприклад, можна змінити радіус частинки, її колір та швидкість, а найкраще – добавити контроль границь, щоб частинка ніколи ні за яких обставин не могла вийти за межі canvas, але й не «телепортувалася» назад у центр, якщо доходить до краю…

7) Висновки. Чим обумовлений броунівський рух? Чому при броунівському русі зміщення частинок мають саме нормальний, а не рівномірний закон розподілу? Що зміниться, якщо в моделі броунівського руху використати помилково або навмисно рівномірний закон розподілу, а не нормальний?

Звіт з практики зберегти у форматі pdf і надіслати на пошту [krt\\_kro@ztu.edu.ua.](mailto:krt_kro@ztu.edu.ua)

## **1.5 Контрольні запинання**

- 1) Що таке броунівський рух?
- 2) Чим обумовлений броунівський рух?
- 3) До якого класу випадкових процесів відноситься математична модель броунівського руху?
- 4) Що таке дифузія?
- 5) Як процес дифузії пов'язаний із броунівським рухом?
- 6) Чому при броунівському русі зміщення частинки має нормальний, а не рівномірний розподіл?
- 7) Що зміниться, якщо в моделі броунівського руху використати помилково або навмисно рівномірний закон розподілу, а не нормальний?
- 8) Які переміщення частинок при броунівському русі називаються малими? Великими?
- 9) Від чого залежить швидкість малих переміщень частинки при броунівському русі?
- 10) Від чого залежить швидкість великих переміщень частинки при броунівському русі?
- 11) Як можна експериментально спостерігати броунівський рух?
- 12) Якого порядку величини реальні швидкості при броунівському русі?